# **Download**

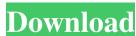

### JComposer Crack + (LifeTime) Activation Code For PC

JComposer is Java based music composition tool that features an intuitive WYSIWYG notation editor, fast keyboard editing, high quality rendering, MIDI playback and open APIs. All composition logic is implemented in Java, allowing you to create your own synthesizer, sequencer, oscillator, effects and other modules (using SSE) with the most cutting-edge features. Keyboard/MIDI: JComposer is fully integrated with the JDK, and has built-in support for all of the standard Java keyboard and MIDI output. Composition is done in WYSIWYG fashion, where the objects are rendered as icons on the screen, making it easy to add, edit and remove them. All logic is implemented in Java, and several key aspects are done automatically, including MIDI and timbre setup. Algorithmic Synthesis/Effects: JComposer has full support for all of the standard Java objects that can be added to a composition: Oscillators, t.FOs, Sequencers, Modulators, effects and more, as well as their synths, chords, and MIDI effects. Constrained Mode: In Composer, like many other instruments, the modal behavior of the objects is controlled by the mode. In a simple way, mode can be described as how much control the composer is allowed to have over the objects which are the two properties that are used to control the instrument. Constrained Mode, Key and Velocity (Totally) Modes: Some of the major modes are: Align to: Note, Chord, Key, Pitch (Displays the note, chord, key and pitch of an object on the screen) Constrain Mode: None, MIDI (MIDI only) MIDI/Key/Velocity (MIDI + Key) MIDI/Key/Velocity (MIDI + Key + Velocity) Modulator (LFO only) Oscillator (Oscillator only) Sequencer (Sequencer only) Comp

JComposer Free Registration Code [Latest-2022]

\* Enter a macro and then record it, you can delete the old macar... The PDF file format is the most universal file format. It is used for high-quality document production for the print media and electronic displays. Acrobat is Adobe's professional PDF viewer. What can PDFMaker do? \* Support multiple font types: Arial, Helvetica, Times New Roman, etc \* Supports over 50 standard graphical objects... The HTML file format is used to generate the static content in most applications. It supports multi-language internationalization, and the content can be easily edited and changed. What can WebVisor do? \* Support multi-language internationalization) \* Support transliteration \* Support transliteration \* Support easily editing the content of HTML source code \*... If you're using Microsoft Active Directory (AD), and would like to move all users to a new AD forest, this will do the trick. It will gather all users, and export them to the new AD forest. It will also clear the old user accounts from the system, and start the process all over again! This tool is a PowerShell version, and will be used for Windows... Turn your PC into a robot! This software will allow you to turn your computer into a robot that walks and talks. You can move it in any direction, make it move faster, slower, pause, resume, change shape, change colors, add more limbs, etc! There are various modes to test the software, including: Test Make music Make a sequence Make a song Make a rhythm Make a new animation And mo... I recently found that Firefox 3 doesn't show a menu, when you move your mouse to the top of a menu or to the left. It shows only an arrow (which moves up and down). This is not a problem for me, but it might for some of you. You can change this behavior in Options -> Content -> Mouse by removing the option, "Don't show..." The reason for the removal is that mo 1d6a3396d6

### JComposer Crack + PC/Windows [Latest-2022]

- Qty: 1 - Unit price: \$139.00 - Standard price: \$199.00 - Min. order: 1 - Estimated delivery time: 3 weeks The following request for quote is for a single license for JComposer Professional, Java edition (JComposer EE). JComposer EE Description: - Qty: 1 - Unit price: \$139.00 - Standard price: \$199.00 - Min. order: 1 - Estimated delivery time: 3 weeks The following request for quote is for a single license for JComposer Advanced, Java edition (JComposer JA EE). JComposer JA EE Description: - Qty: 1 - Unit price: \$139.00 - Standard price: \$199.00 - Min. order: 1 - Estimated delivery time: 3 weeks The following request for quote is for a single license for JComposer Advanced, web server, Java edition (JComposer JA WS). JComposer JA WS Description: - Qty: 1 - Unit price: \$139.00 - Standard price: \$199.00 - Min. order: 1 - Estimated delivery time: 3 weeks The following request for quote is for a single license for JComposer JA WS EE). JComposer JA WS EE). JComposer JA WS EE Description: - Qty: 1 - Unit price: \$199.00 - Min. order: \$199.00 - Min. order: \$199.00 - Mi

#### What's New In JComposer?

JComposer is a dynamic music notation WYSIWYG editor. The Editor interface is simple and powerful, allowing easy to use composition and editing features are intuitive, the entire user experience is a matter of clicking or typing. The advantage of using a dynamic notation editor is that you can edit the music files, and visually see the changes in real time. You can also save the project file to disk and retrieve the project on the fly at a later time. While JComposer has many of the features of more specialized tools, the interface is not limited to music notation. It can also be used for any kind of notation, of which music notation is just one. JComposer Examples: This is a sample project file for JComposer, using the default XML file format, with instruments and multi-track MIDI recording. It also features autorun/autostop. You can open this project file using JComposer. The following screenshot shows the project editor window of JComposer. XML File Format JComposer supports the XML file format, with instruments and multi-track MIDI recording. It also features autorun/autostop. You can open this project file using JComposer. The mening of the project file using JComposer. The MILE flowing screenshot shows the project editor window of JComposer. XML File Format JComposer supports the XML file format, with instruments from the Projects page. The XML file format is very simple. It's essentially a collection of tags which are placed in the file. The meaning of the tags is determined by the type of instrument, which tags can be found on the tag page. Instrument Inline XML Tags For each instrument, you can choose from the following parts of the instruments summary tags All of the tags listed above will be in a summary tag. All of the lass listed above will be in a summary tag. Placed in the following tags. There can be one tag for each of the parts For each part, you can choose the instruments for the part. Instruments for the part and the notes for each of the instruments of the part and the notes for each of the

## **System Requirements For JComposer:**

Mogura was created in partnership with the S.T.A.L.K.E.R. development team, it is possible to have some of the game elements working but in the case that you have never played STALKER before, you will need to install the game manually with either Steam or the CD/DVD game (the DVD is also provided in the steam package so it is very easy to install) With the Steam install you can add in as many activators as you like ( we do not require any external CD's in our own games)

http://malenatango.ru/wp-content/uploads/2022/06/laxlau.pdf

https://20yearshortbreak.com/wp-content/uploads/2022/06/ConfDbGUI.pdf

https://kjvreadersbible.com/pythonreports-crack-mac-win/

http://www.strelkabrno.cz/advert/free-mp3-recorder-crack-full-product-key-2022-new/ https://corosocial.com/upload/files/2022/06/OdcbxiEgV95PDYoxuC2e 06 10734ac0004ac9c1ae7324994ea28589 file.pdf

https://pzn.by/?p=12527

http://www.male-blog.com/2022/06/06/contenta-converter-premium-crack-activation-code-with-keygen-final-2022/

https://ijbas.com/wordlist-crack/

http://pepsistars.com/faxtalk-multiline-server-license-key-3264bit-2022/

https://rwix.ru/advanced-image-resizer-2007-crack-keygen-for-lifetime-download-updated-2022.html
http://demo.funneldrivenroi.com/council/upload/files/2022/06/1mmXI7LXMIsJvzMLJasq\_06\_10734ac0004ac9c1ae7324994ea28589\_file.pdf

https://workschool.ru/upload/files/2022/06/xGyCI9Sb1fh2kMoqbf7L 06 10734ac0004ac9c1ae7324994ea28589 file.pdf https://jimmyvermeulen.be/wp-content/uploads/2022/06/Spanish\_Verbs\_27.pdf

http://1004kshop.net/wp-content/uploads/2022/06/martphi.pdf

https://flightdealscentral.com/flip-flopper-torrent-activation-code-for-pc-latest/ https://social.urgclub.com/upload/files/2022/06/IZX8BtATxTC5gRBt5hpY 06 10734ac0004ac9c1ae7324994ea28589 file.pdf

https://oscareventshouse.uk/wp-content/uploads/2022/06/freqbert.pdf

https://dawlish.me.uk/advert/memzilla-updated-2022/

https://www.canossianepavia.it/wp-content/uploads/2022/06/Math\_toolkit.pdf